## **FLOW CHART**

## **ONLINE SUBMISSION OF RENEWAL APPLICATION**

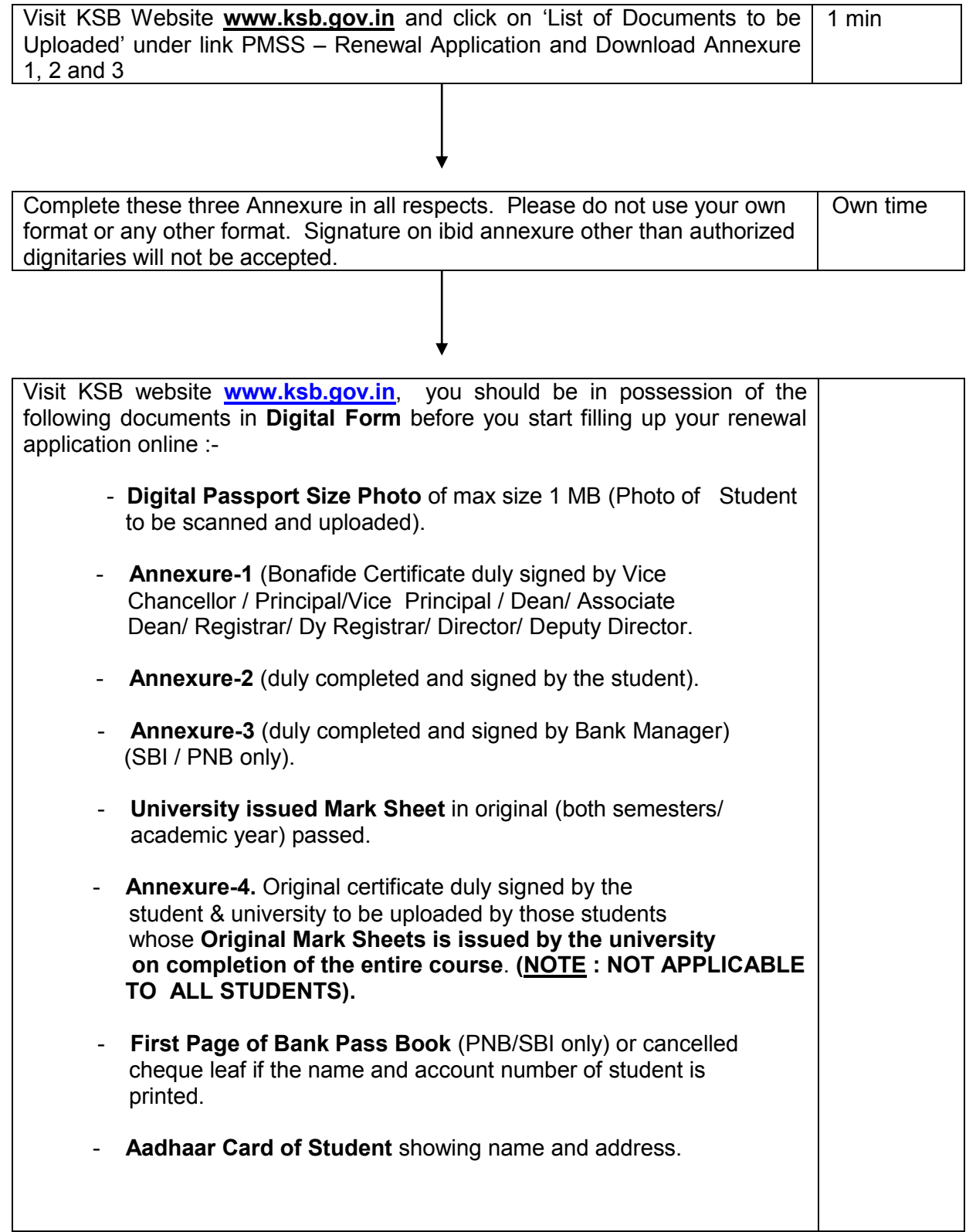

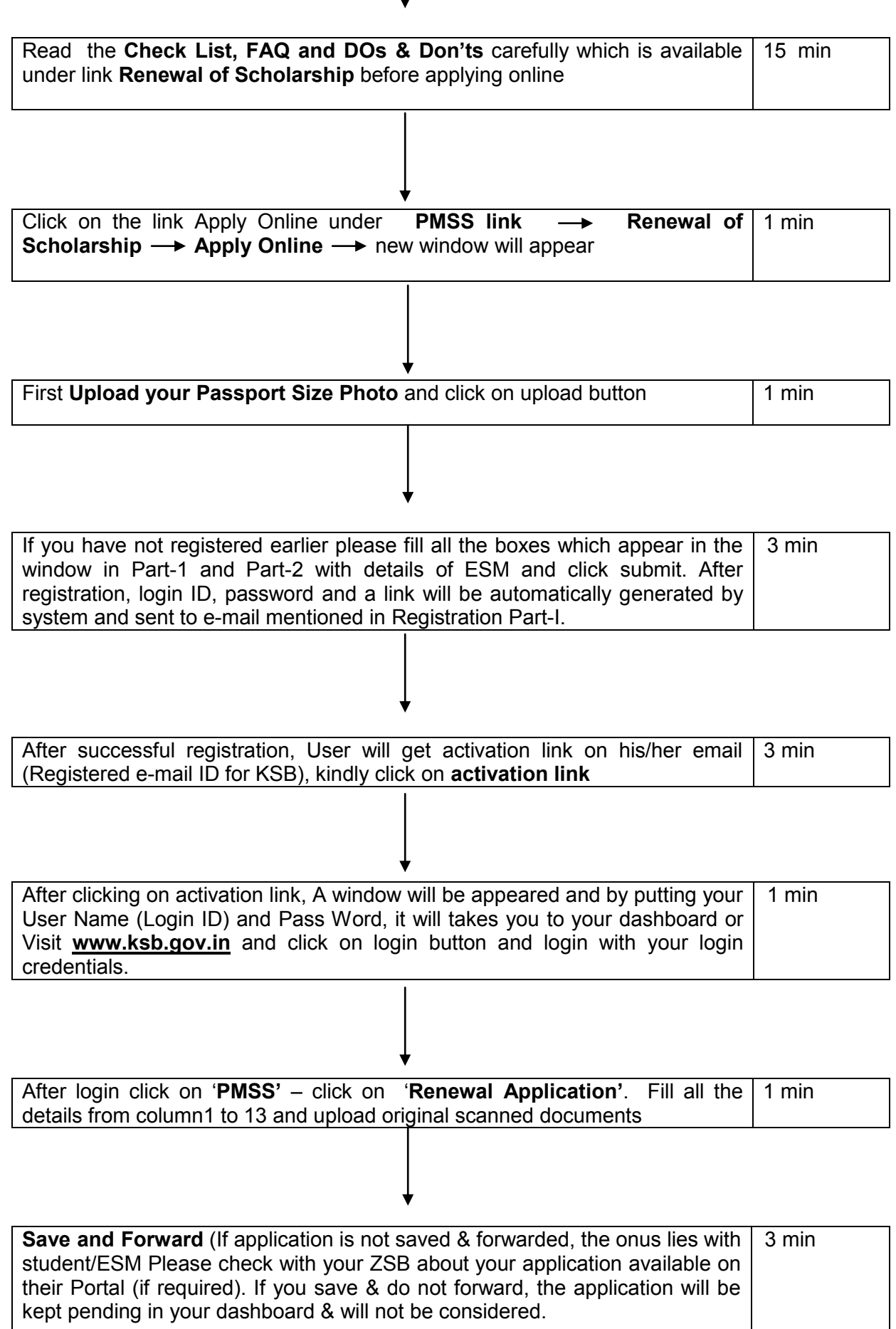